# **Photoshop - The Best Free Image Editor of All Time**

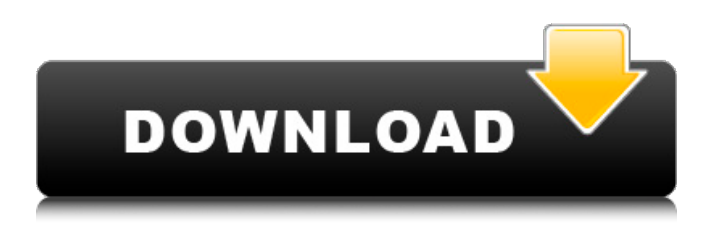

## **Download Edit Foto Photoshop Free For PC [Latest]**

4. \*\*In the Layers panel, click the New Layer icon (the folder icon)\*\*. The Paint Bucket dialog box appears. In this dialog box you see that the New Layer icon, shown in Figure 10-11 is not visible. Don't worry—you won't lose your work if you accidentally click the New Layer icon. You have only one Photoshop document open at a time, and the current image is floating on top. Click the floating canvas to get back to the image.

#### **Download Edit Foto Photoshop Crack+ [32|64bit] [2022]**

Photo Editor Programs for Windows 10 This selection of best photo editor for Windows 10 lists all of the most popular photo editor programs. 6 Best Photo Editors for Windows 10 The world of digital photography is constantly evolving and with the emergence of mobile devices that are able to snap decent pictures without risking photo-quality, the need for affordable photo editing software has never been greater. However, cheap photo editing software often comes at a very low price, providing a very limited set of features. Photo editors in this category are all focused on the basic tasks such as cropping, straightening, color correction and retouching, but are designed to be quick and accessible for the general public. They offer basic photo editing features but will be just enough to get the job done. 6. PhotoLetcher Photosetter, one of the most popular \$8 photo editor for Windows 10, is an all-in-one photo editing software that claims to provide you all of the tools you need to transform your images. It offers a very basic to-the-point interface that's perfect for home use. It includes basic editing tools like Levels, Exposure, Black & White and Smudging but these are only available in standard mode. You can add a few options that allow you to easily find and create your favorite photos and Images, but it doesn't offer any editing features to make your images look their best. The application also contains a Text Editor, where you can add text to your images. Unfortunately, the Text Editor is only suitable for adding texts from web sources such as various websites. There are no options to make your images looks more detailed. The only option to make your images look good is to apply filters to create various types of atmosphere, but this is only available in advanced mode. It contains some plug-ins that allow you to import various formats of images, such as JPEG, PSD, TIFF, PNG, BMP, HEIF and WebP. PhotoLetcher also allows you to save your images as PDF and other video formats. So if you need to access your images from your smartphone or tablet, this is the perfect photo editor for Windows 10. If you want to save more money, you can check out PhotoLetcher Plus which is priced at \$4.99. PhotoLetcher Plus offers the same basic features 05a79cecff

### **Download Edit Foto Photoshop With Registration Code**

Q: Glassfish customization - Can I run non-pre-compiled code on Glassfish 3.1? Glassfish 3.1 preview is out and I am trying to learn it. I am using eclipse without any plugins to get the development environment ready. I am using Glassfish 3.1 preview as an existing application server, following the instructions on here. I did some work on the server itself and also on the web.xml file. Now I am trying to create a Java server (something like apache), that runs my own non-pre-compiled code. I did the following: Create a run.bat file in my projects root and execute it. it also sets the security context to asadmin (I want to change this, as the current context is admin/asadmin) project is deployed to my application server as a war file Everything works fine exception-page-handling, database setting, everything works perfectly. The only problem is: I have to access the admin console through "asadmin" to start the server. Is there a way to access the admin console directly from my code? A: i had the same problem and here is my solution: I've created an application server inside eclipse. I copied the generated war file to this application server and deployed it. I've set the security context of this application server to "AS\_ADMIN" Now i can access the Glassfish admin console via Eclipse if i use the correct security context. Brown, 13, and Lopez, 9, from Chicago arrive at car crash site with their family. The accident happened close to where they live in Hollywood The girl and her sister have been airlifted to a hospital. They are both in a critical condition and not expected to survive A 10-year-old girl and her 9-year-old sister were airlifted to hospital after a car they were riding in crashed into a tree near where they live in Hollywood, California. Family members say both girls are in a critical condition, with the younger one facing permanent brain damage. The family arrived at the crash scene in Hollywood on Friday morning (July 14) shortly before the car burst into flames. A passenger in the girls' car was reportedly also critical. The family had tried to move the 10-year-

## **What's New In?**

The pen tools include Pen, Pencil, Highlighter, Paint Bucket, Gradient Tool, Eraser, and Ruler. They are used for drawing, copying and pasting shapes. There are 20 different Layers in Photoshop, from the background Layer to the vector Layers. The Brush Tool is used to paint and create patterns, such as photorealistic textures. It also allows you to create brushes. The Shapes Tool is used to draw and edit shapes such as squares, circles, rectangles, and polygons. The Type Tool is used to create text, fill it with colors, and save it. It can also be used to create vector shapes. The Magic Wand Tool allows you to select an area of an image based on color similarity. The Eraser Tool allows you to paint out areas of an image. The Marquee Tool allows you to create a selection of an image. The Healing Brush Tool can remove blemishes, shadows, and other flaws from an image. The Free Transform Tool allows you to change the proportions of an image. The Scale Tool allows you to resize an image, keeping proportions intact. The Spot Healing Brush Tool can correct minor localized changes to images. The Channels panel allows you to work with multiple channels in a single image, including Red, Green, Blue, and Hue or Saturation. The Channels Panel is used for managing and viewing your channels, and for processing color that has been split into channels. The Layers Panel is used to add, remove, and reposition layers. It's also the place to organize and group your layers. The Layers Panel allows you to add or copy Photoshop Layers, also known as pages. You can turn a group of Layers into a single layer called a Smart Object, which allows you to apply or edit a number of Layers in one fell swoop. The Layers Panel is the first place you'll look to create and organize Smart Objects and Layers. Layers are the fundamental building blocks of a Photoshop document. The Blending Modes panel allows you to alter the colors and tones of an image, and allows you to see and edit how layers are combined. The Blend Modes panel is where you'll see and use all the Blending modes. The Color Picker is a tool used to select colors. You can use it to change the color of an entire image, or to adjust color on a specific layer

## **System Requirements:**

· Windows 10/8.1/8/7/Vista (32-bit only) · 2 GB RAM · 80 MB VRAM · DirectX 9.0c compliant graphics card ·.NET Framework 4.0 · Internet Explorer 9.0 or higher (Windows 7 or higher is preferred) Seaforth Bridge Release Information: Version 1.1 17th March, 2015 Release date 7th September, 2016 Active since September 2014 Seaforth

Related links:

[https://weilerbrand.de/wp-content/uploads/2022/07/latest\\_adobe\\_photoshop\\_cs8\\_free\\_download\\_full\\_version.pdf](https://weilerbrand.de/wp-content/uploads/2022/07/latest_adobe_photoshop_cs8_free_download_full_version.pdf) <https://luxvideo.tv/2022/07/01/amazing-amtlib-2017-download-crack/>

[https://www.cameraitacina.com/en/system/files/webform/feedback/adobe-photoshop-cc-2018-crack-amtlib-dll-64-bit](https://www.cameraitacina.com/en/system/files/webform/feedback/adobe-photoshop-cc-2018-crack-amtlib-dll-64-bit-download.pdf)[download.pdf](https://www.cameraitacina.com/en/system/files/webform/feedback/adobe-photoshop-cc-2018-crack-amtlib-dll-64-bit-download.pdf)

<http://bookmanufacturers.org/google-chrome>

<https://snackchallenge.nl/2022/07/01/red-giant-knoll-light-factory-2-0-9-ep-ubuntu-64-bit/>

[http://pantogo.org/wp-content/uploads/2022/06/Download\\_Adobe\\_Photoshop\\_CC\\_for\\_Mac\\_Free.pdf](http://pantogo.org/wp-content/uploads/2022/06/Download_Adobe_Photoshop_CC_for_Mac_Free.pdf)

<https://voisine060ms4.wixsite.com/oranadal/post/photoshop-for-pc-free-download-2020>

<https://postlistinn.is/wedding-photography-photoshop-actions>

<https://shelsyorganicstore.com/wp-content/uploads/2022/07/quabwyl.pdf>

<https://npcfmc.com/wp-content/uploads/2022/07/belolym.pdf>

[https://bestrest.rest/wp-content/uploads/2022/07/How\\_To\\_Download\\_Adobe\\_Photoshop\\_\\_Best\\_Software\\_\\_Apps.pdf](https://bestrest.rest/wp-content/uploads/2022/07/How_To_Download_Adobe_Photoshop__Best_Software__Apps.pdf)

<https://livefitstore.in/advert/download-adobe-photoshop-we-have-some-of-the-best-alternatives-to-adorama-forceon7/>

<https://assetdefenseteam.com/wp-content/uploads/2022/06/honofish.pdf>

<https://aladinbooking.com/adobe-photoshop-download-free-full-version-for-windows/>

<https://tutorizone.com/photoshop-7-for-computer-free-obtain-for-home-windows-7-32-bit/>

<https://cobblerlegends.com/a-powerful-hair-and-skin-brushes-photoshop-pack/>

<https://airbrushinformation.net/2022/06/30/photoshop-cs3-crack-free-download/>

<https://emealjobs.nttdata.com/pt-pt/system/files/webform/italgia904.pdf>

<https://videomoocs.com/blog/index.php?entryid=3512>

[http://www.sparepartsdiesel.com/upload/files/2022/07/TwrLuLDgwJuJsYz8BKMr\\_01\\_e2be6e5ed9dd2994e2c74a435136761b\\_](http://www.sparepartsdiesel.com/upload/files/2022/07/TwrLuLDgwJuJsYz8BKMr_01_e2be6e5ed9dd2994e2c74a435136761b_file.pdf) [file.pdf](http://www.sparepartsdiesel.com/upload/files/2022/07/TwrLuLDgwJuJsYz8BKMr_01_e2be6e5ed9dd2994e2c74a435136761b_file.pdf)